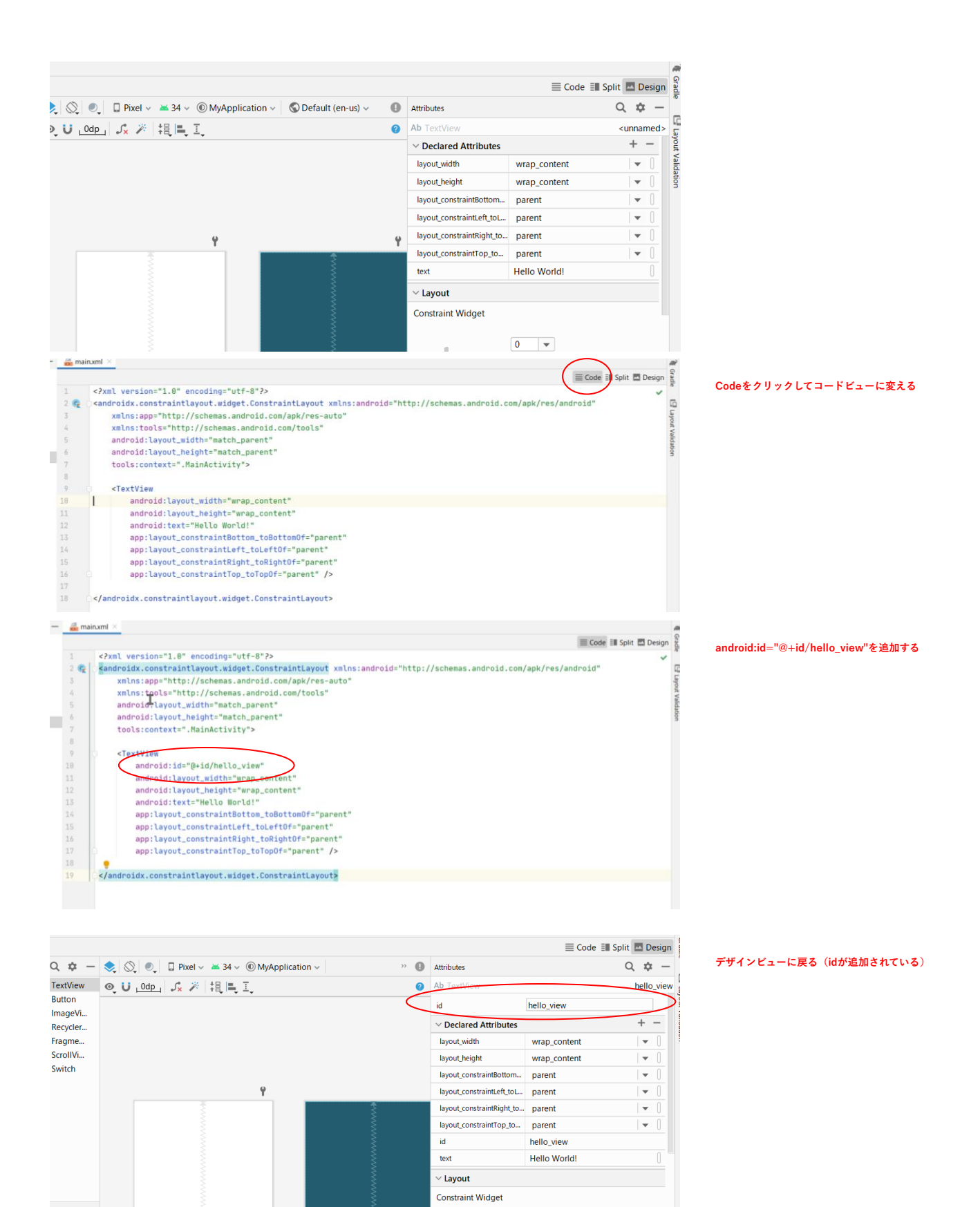

 $\mathord{<}$ - 0

٠  $\boxed{0}$  $\overline{\mathbf{v}}$   $\overline{\phantom{a}}$ 

 $\boxed{0}$ 

 $\overline{\mathbf{0}}$ 

O<br>O MWWW

 $\begin{array}{c}\n\hline\n\bullet \\
\hline\n\end{array}$ 

 $\mathcal{D}$ 

 $r$ ld!"

Œ

**O ANNANNANA**